### **Change of Basis**

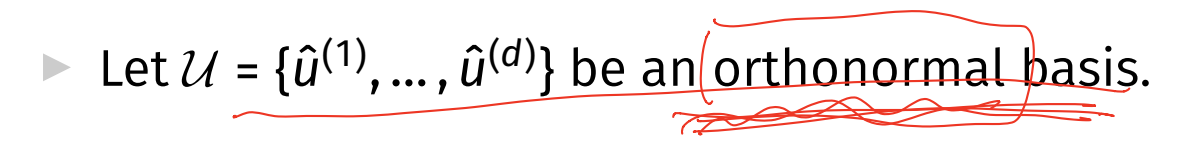

 $\triangleright$  The coordinates of  $\vec{x}$  w.r.t.  $\mathcal{U}$  are:

$$
\begin{bmatrix} \vec{x} \end{bmatrix}_{\mathcal{U}} = \begin{pmatrix} \vec{x} \cdot \hat{u}^{(1)} \\ \vec{x} \cdot \hat{u}^{(2)} \\ \vdots \\ \vec{x} \cdot \hat{u}^{(d)} \end{pmatrix} \quad \bigcirc
$$

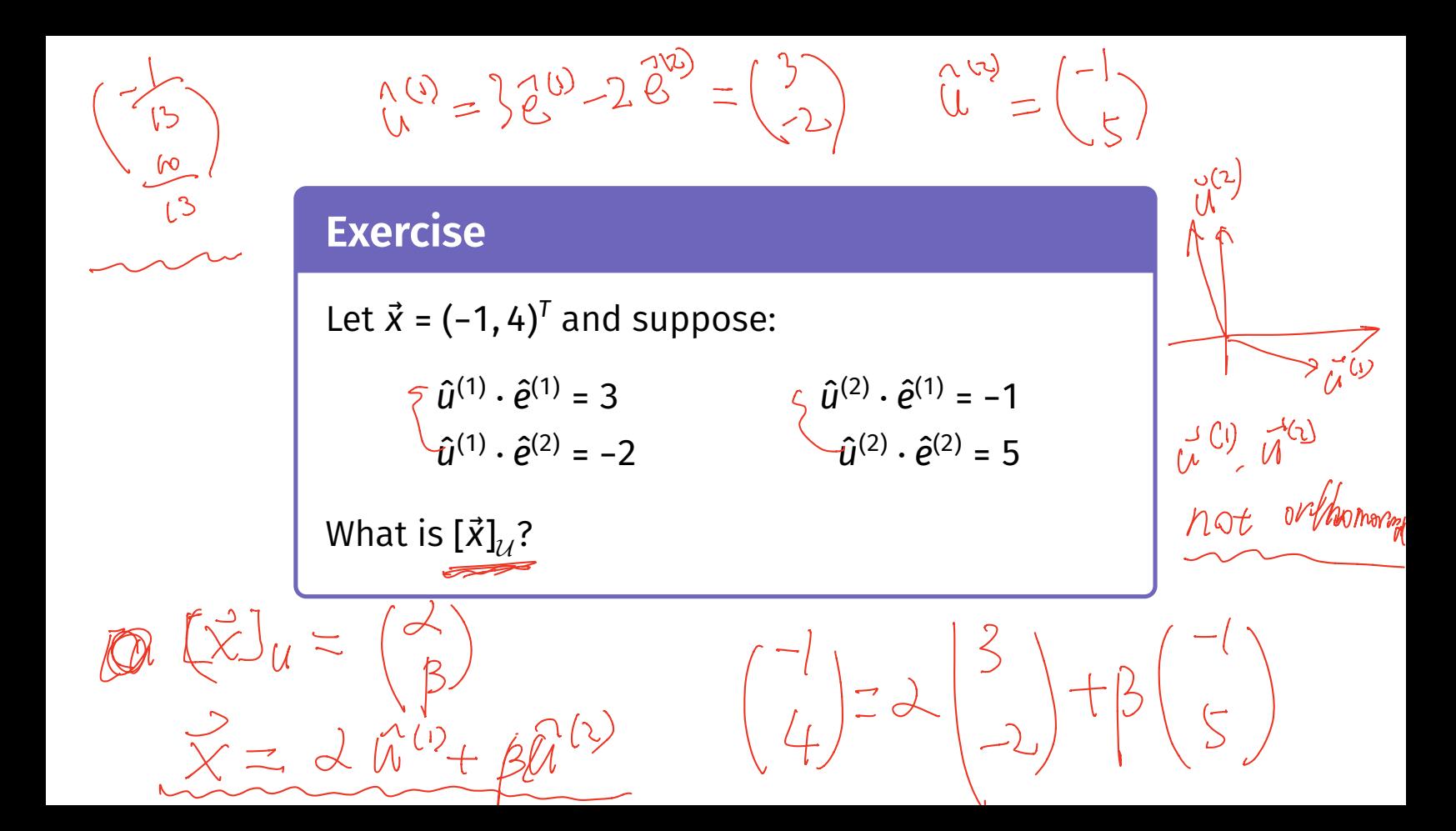

### **Recall: Linear Transformations**

- $\blacktriangleright$  A **transformation**  $f(\vec{x})$  is a function which takes a vector as input and returns a vector of the same dimensionality.
- $\blacktriangleright$  A transformation  $f$  is **linear** if

$$
\vec{f}(\alpha\vec{u}+\beta\vec{v})=\alpha\vec{f}(\vec{u})+\beta\vec{f}(\vec{v})
$$

### **Implications of Linearity**

 $\blacktriangleright$  Suppose  $f$  is a linear transformation. Then:

$$
\begin{aligned}\n\left(\vec{f}(\vec{x})\right) &= \vec{f}(x_1\hat{e}^{(1)} + x_2\hat{e}^{(2)}) \\
&= x_1\vec{f}(\hat{e}^{(1)}) + x_2\vec{f}(\hat{e}^{(2)})\n\end{aligned}
$$

▶ I.e., *f* is **totally determined** by what it does to the basis vectors.

## **Eigenvectors**

▶ Let A be an  $n \times n$  matrix. An **eigenvector** of A with **eigenvalue**  $\lambda$  is a nonzero vector  $\vec{v}$  such that  $A\vec{v} = \lambda \vec{v}$ .

### **Variance in a Direction**

 $\blacktriangleright$  Let  $\vec{u}$  be a unit vector.

$$
z^{(i)} = \vec{x}^{(i)} \cdot \vec{u}
$$
 is the new feature for  $\vec{x}^{(i)}$ .

 $\triangleright$  The variance of the new features is:

$$
Var(z) = \frac{1}{n} \sum_{i=1}^{n} (z^{(i)} - \mu_z)^2
$$
  
= 
$$
\frac{1}{n} \sum_{i=1}^{n} (\vec{x}^{(i)} \cdot \vec{u} - \mu_z)^2
$$
  

$$
= \frac{1}{n} \sum_{i=1}^{n} (\vec{x}^{(i)} \cdot \vec{u} - \mu_z)^2
$$

### **Note**

If the data are centered, then  $\mu_z = 0$  and the variance of the new features is:

Var(z) = 
$$
\frac{1}{n} \sum_{i=1}^{n} (z^{(i)})^2
$$
  
=  $\frac{1}{n} \sum_{i=1}^{n} (\vec{x}^{(i)} \cdot \vec{u})^2$ 

### **Claim**

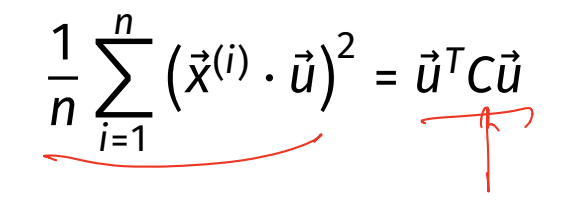

### **Visualizing Covariance Matrices**

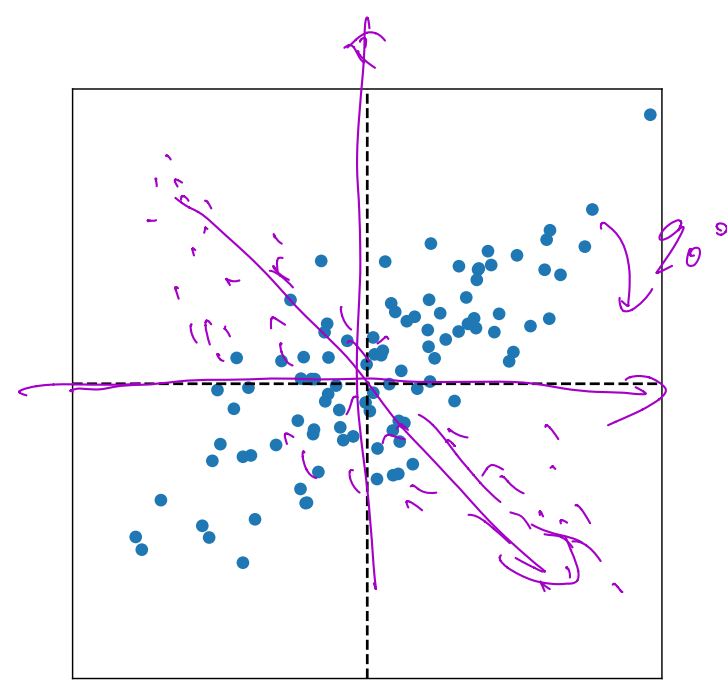

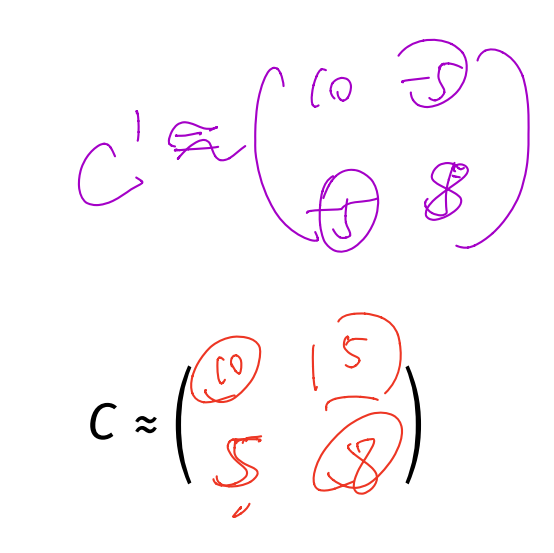

### **PCA: Components**

▶ Given data  $\{\vec{x}^{(1)}, ..., \vec{x}^{(n)}\}$  ∈  $\mathbb{R}^d$ , number of components *k*.

▶ Compute covariance matrix C, top  $k \le d$  eigenvectors  $\vec{u}^{(1)}$ ,  $\vec{u}^{(2)}, ..., \vec{u}^{(k)}.$ 

▶ For any vector  $\vec{x} \in \mathbb{R}$ , its new representation in  $\mathbb{R}^k$  is  $\vec{z} = (z_1, z_2, ... z_k)^T$ , where:

$$
Z_1 = \vec{X} \cdot \vec{u}^{(1)} \quad \text{and} \quad\nZ_2 = \vec{X} \cdot \vec{u}^{(2)} \quad \text{and} \quad\nZ_k = \vec{X} \cdot \vec{u}^{(k)} \quad \text{and} \quad\nZ_k = \vec{X} \cdot \vec{u}^{(k)} \quad \text{and} \quad\nZ_k =
$$

### **Reconstructions**

▶ Given a "new" representation of  $\vec{x}$ ,  $\vec{z} = (z_1, ..., z_k) \in \mathbb{R}^k$ 

 $\blacktriangleright$  And top k eigenvectors,  $\vec{u}^{(1)},...$  ,  $\vec{u}^{(k)}$ 

 $\triangleright$  The **reconstruction** of  $\vec{x}$  is

$$
Z_1\vec{u}^{(1)} + Z_2\vec{u}^{(2)} + \dots + Z_k\vec{u}^{(k)} = U\vec{z}
$$

### **Reconstruction Error**

▶ The reconstruction *approximates* the original point,  $\vec{x}$ .

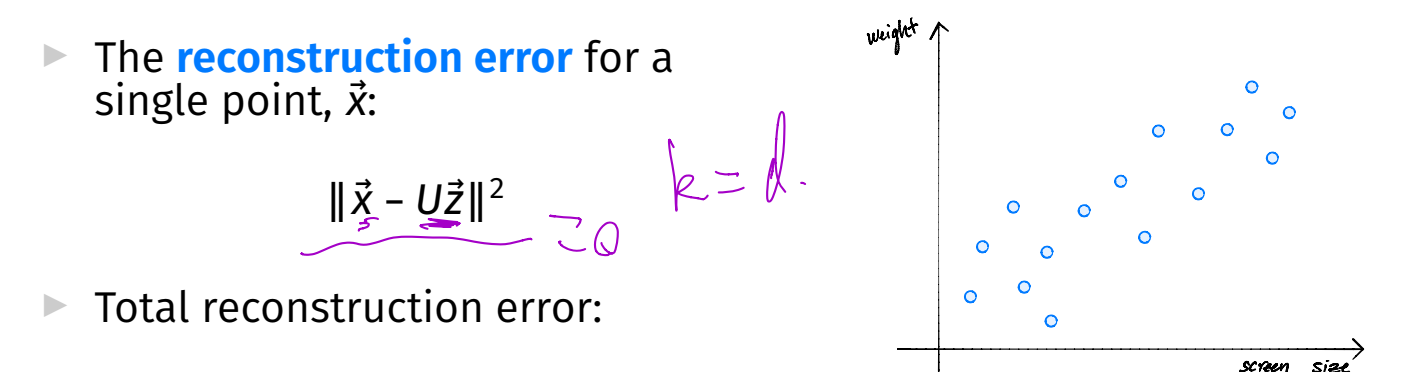

$$
\sum_{i=1}^n \|\vec{x}^{(i)}-U\vec{z}^{(i)}\|^2
$$

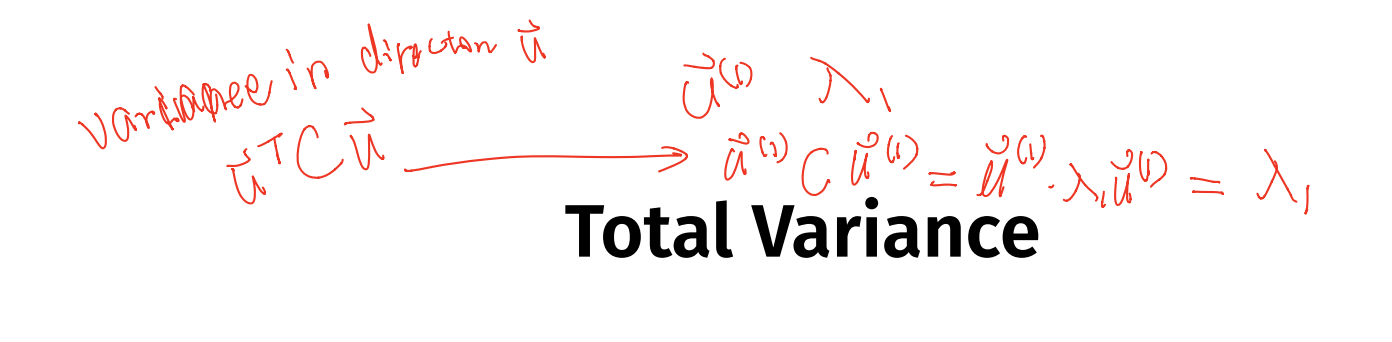

▶ The **total variance** is the sum of the eigenvalues of the covariance matrix.

 $\triangleright$  Or, alternatively, sum of variances in each orthogonal basis direction.

national basis dibetson

DSC 140B<br>Representation Learning

Lecture 15| Part 1

**The Graph Laplacian**

### **Spectral Embeddings: Problem**

- ▶ **Given: similarity graph** with *n* nodes
- ▶ **Compute**: an **embedding** of the *n* points into R<sup>1</sup> so that similar objects are placed nearby
- ▶ **Formally**: fnd embedding vector **minimizing**

$$
Cost(\vec{f}) = \sum_{i=1}^{n} \sum_{j=1}^{n} w_{ij} (f_i - f_j)^2 = \vec{f}^T L \vec{f}
$$
  
subject to  $||\vec{f}|| = 1$  and  $\vec{f} \perp (\underbrace{\textbf{(1, 1, ..., 1)}}^T)$ 

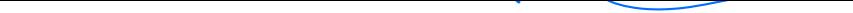

### **Spectral Embeddings: Solution**

▶ Form the **graph Laplacian** matrix,  $L = D - W$ 

 $\blacktriangleright$  Choose $(f$  be an eigenvector of L with smallest eigenvalue <u>> 0</u>

 $\blacktriangleright$  This is the embedding!

# **Embedding into** ℝ

- $\triangleright$  This embeds nodes into  $\mathbb{R}^1$ .
- ▶ What about embedding into ℝ<sup>*R*</sup>?
- $\blacktriangleright$  Natural extension: find bottom  $k$  eigenvectors with eigenvalues > 0

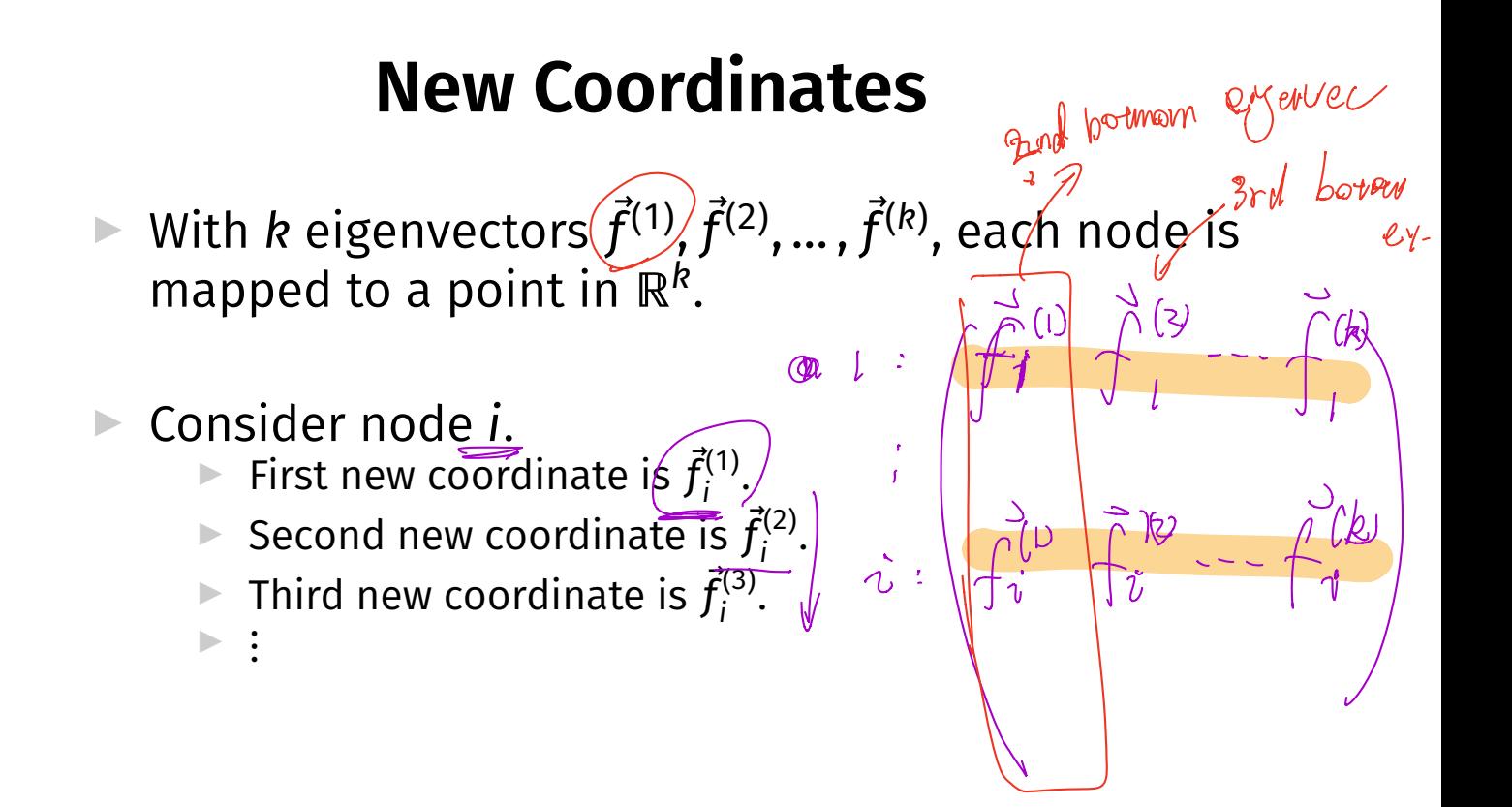

# **Laplacian Eigenmaps**

▶ This approach is part of the method of "**Laplacian eigenmaps**"

**• Introduced by Mikhail Belkin<sup>3</sup> and Partha Niyogi** 

▶ It is a type of **spectral embedding**

<sup>3</sup>Now at HDSI

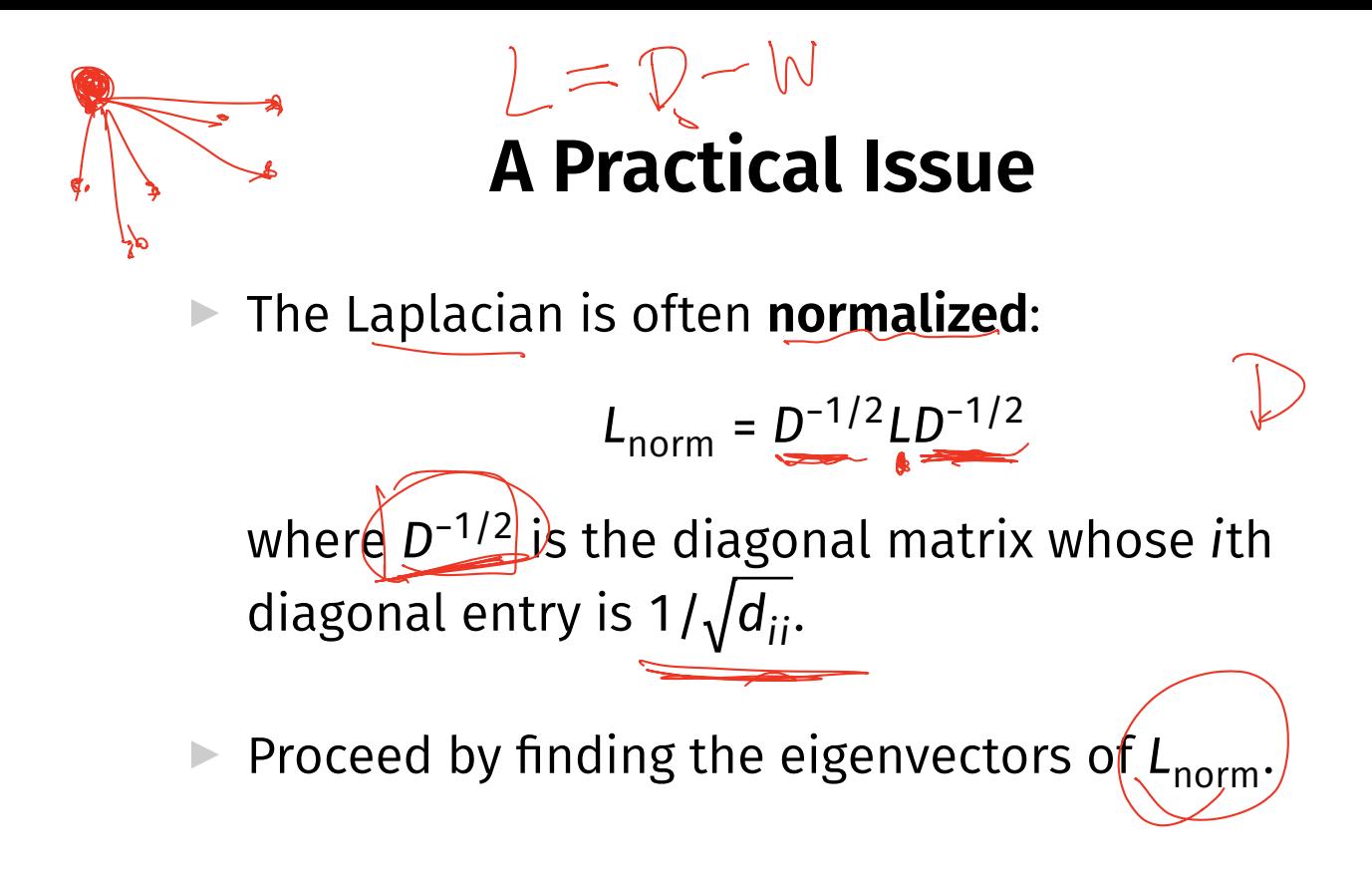

### **In Summary**

- ▶ We can **embed** a similarity graph's nodes into (R<sup>k</sup> using the eigenvectors of the graph Laplacian
- $\triangleright$  Yet another instance where eigenvectors are solution to optimization problem
- $\triangleright$  Next time: using this for dimensionality reduction

 $SC$  140B Representation Learning

#### Lecture 15| Part 2

#### **Nonlinear Dimensionality Reduction**

## **Scenario**

- $\triangleright$  You want to train a classifer on this data.
- $\triangleright$  It would be easier if we could "unroll" the spiral.
- ▶ Data seems to be <u>one-dime</u>nsional, even though in two dimensions.

▶ Dimensionality reduction?

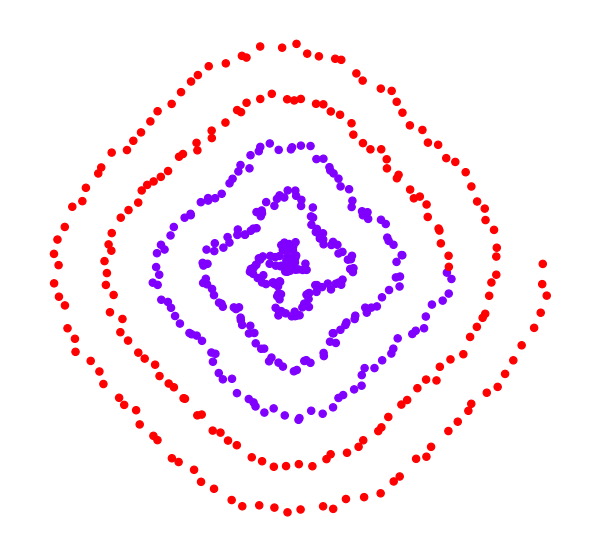

### **PCA?**

- ▶ Does PCA work here?
- ▶ Try projecting onto one principal component.

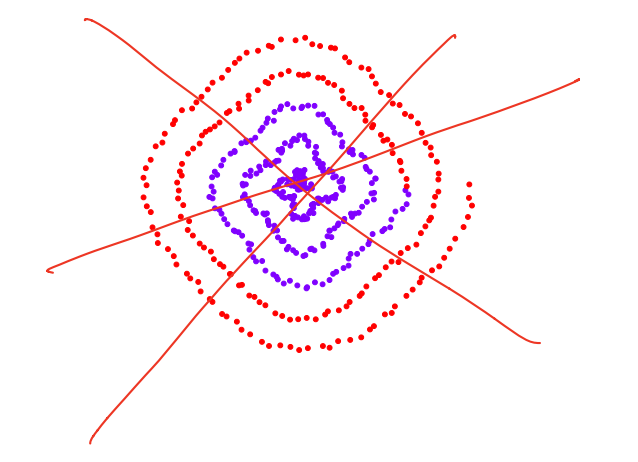

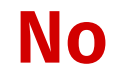

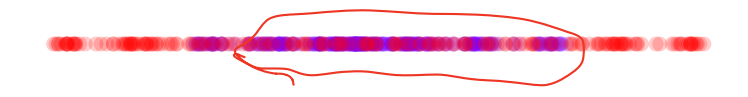

### **PCA?**

▶ PCA simply "rotates" the data.

 $\triangleright$  No amount of rotation will "unroll" the spiral.

 $\triangleright$  We need a fundamentally different approach that works for non-linear patterns.

# **Today**

▶ Non-linear dimensionality reduction via **spectral embeddings**.

## **Last Time: Spectral Embeddings**

- ▶ Given: a similarity graph with *n* nodes, number of dimensions  $k$ .
- ▶ **Embed**: each node as a point in ℝ<sup>*k*</sup> such that similar nodes are mapped to nearby points
- ▶ **Solution**: *bottom k* non-constant eigenvectors of graph Laplacian

### **Idea**

 $\triangleright$  Build a similarity graph from points.

- ▶ Points *near the spiral* should be similar.
- $\blacktriangleright$  Embed the similarity graph into R<sup>1</sup>

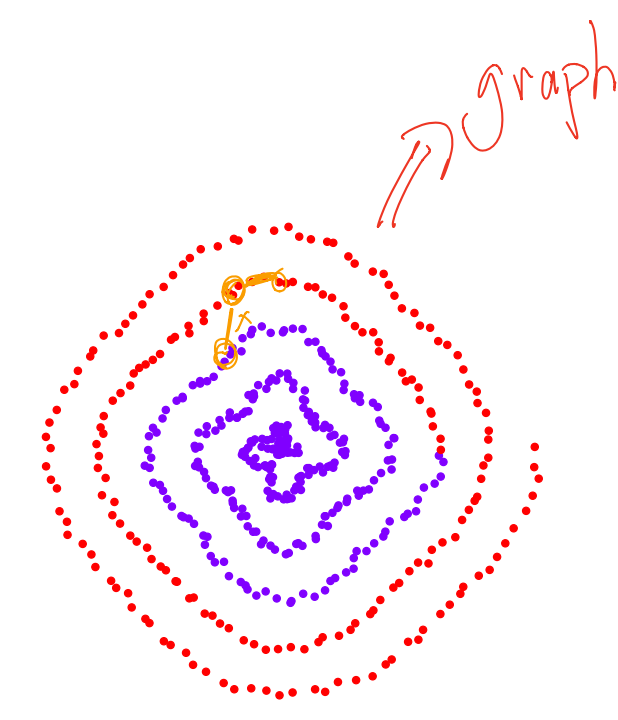

# **Today**

▶ 1) How do we build a graph from a set of points?

▶ 2) Dimensionality reduction with Laplacian eigenmaps

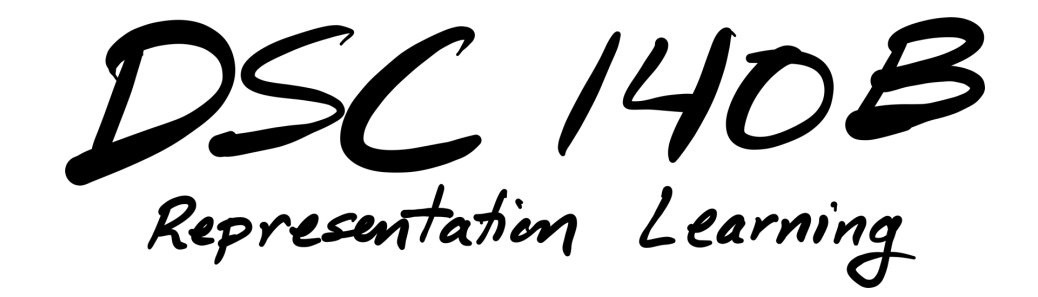

Lecture 15| Part 3

**From Points to Graphs**

## **Dimensionality Reduction**

- ▶ **Given**: *n* points in ℝ<sup>*d*</sup>, number of dimensions  $k \leq d$
- ▶ **Map**: each point  $\vec{x}$  to new representation  $\vec{z} \in \mathbb{R}^k$

# **Idea**  $n = 2$ ▶ Build a similarity graph from points in  $\mathbb{R}^2$

- Use approach from last lecture to embed into  $\mathbb{R}^k$
- ▶ But how do we represent a set of points as a similarity graph?

# **Why graphs?**

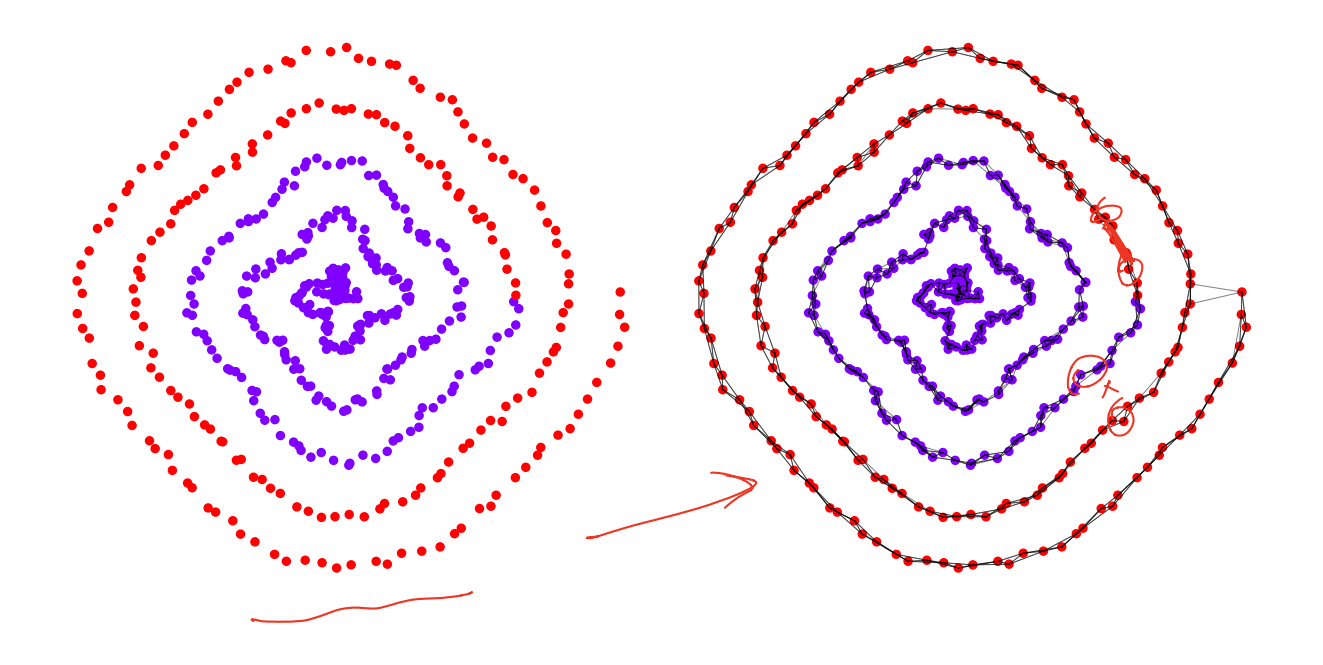

### **Three Approaches**

- ▶ 1) Epsilon neighbors graph
- $\triangleright$  2) k-Nearest neighbor graph
- $\triangleright$  3) fully connected graph with similarity function

## **Epsilon Neighbors Graph**

 $\blacktriangleright$  Input: vectors $\langle \vec{x}^{(1)},...,\vec{x}^{(n)} \rangle$ ,  $\bm{\mathsf{a}}$  number  $\bm{\mathsf{\varepsilon}}$ 

Create a graph with one node  $i$  per point  $\vec{x}^{(i)}$ 

 $\triangleright$  Add edge between nodes i and  $j$  if  $\|\vec{x}^{(i)} - \vec{x}^{(j)}\| \leq \varepsilon$  $P$  11/2/pm ▶ Result: **unweighted** graph

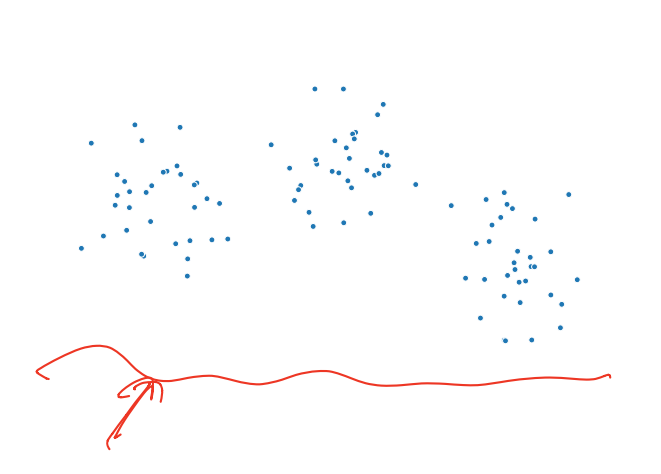

1)
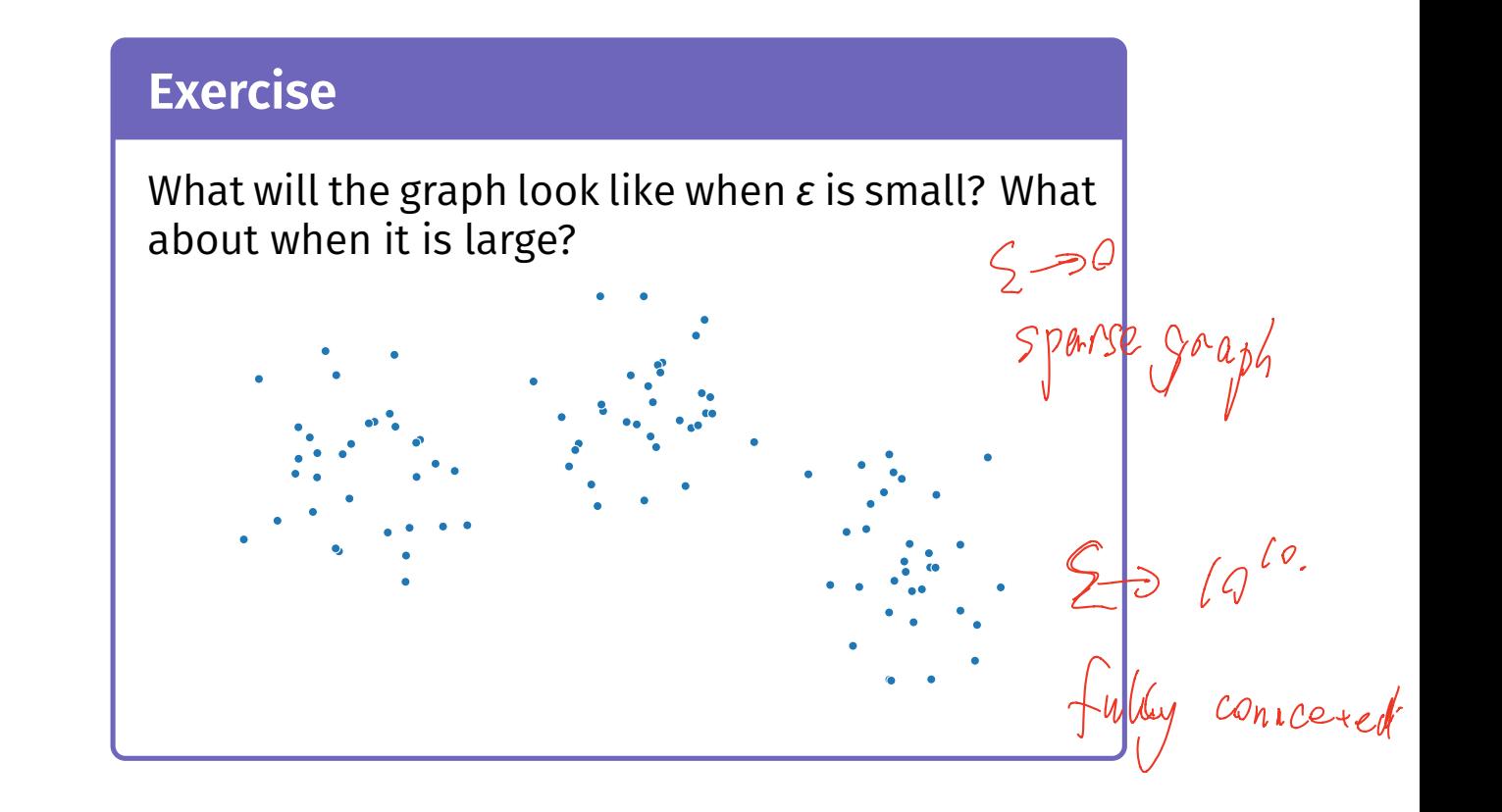

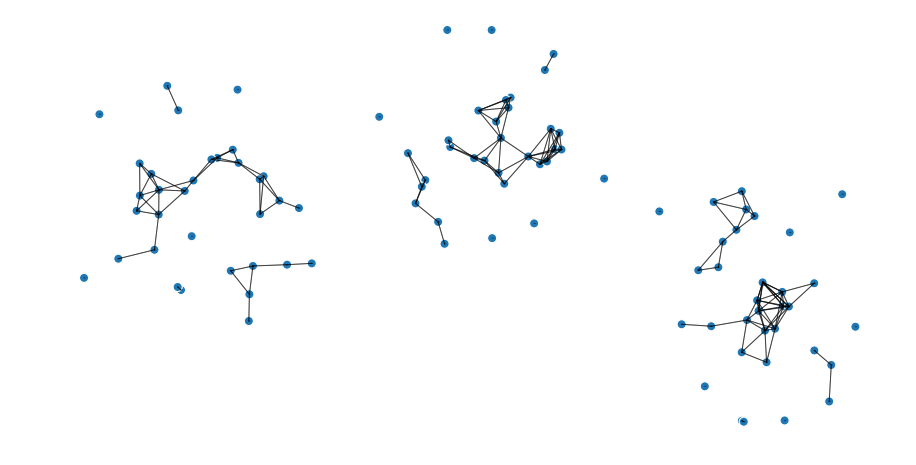

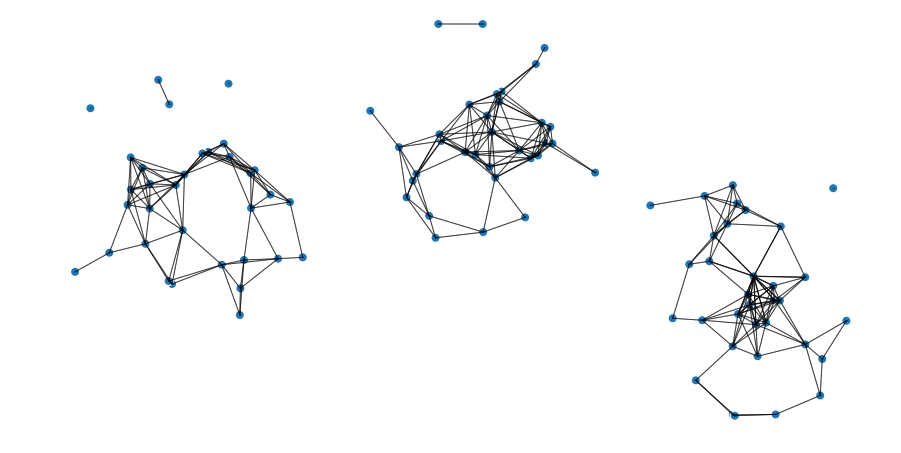

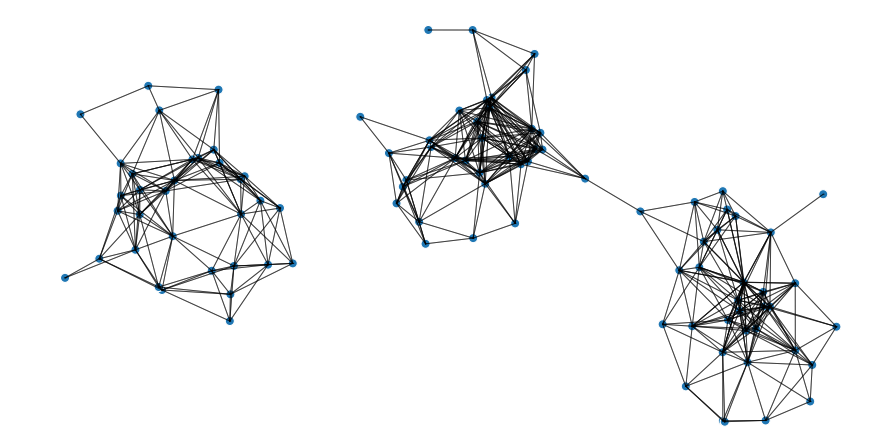

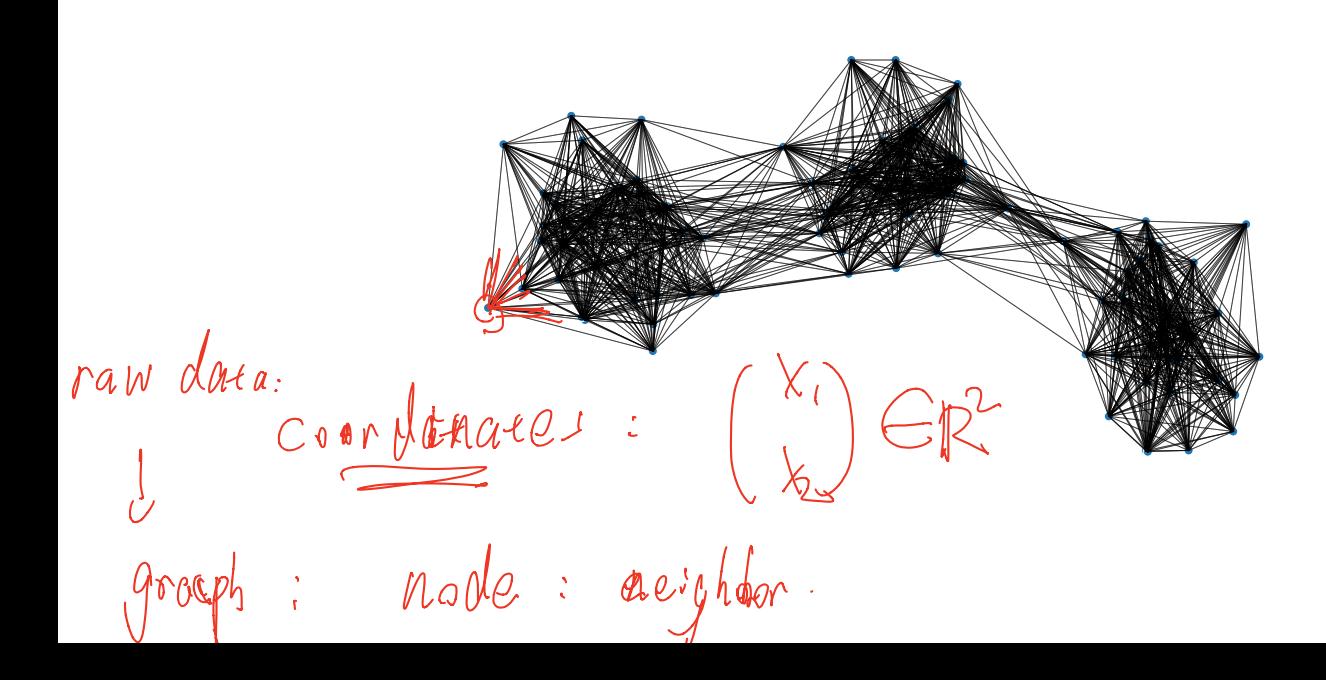

## **Note**

 $\triangleright$  We've drawn these graphs by placing nodes at the same position as the point they represent

But a graph's nodes can be drawn in any way

# **Epsilon Neighbors: Pseudocode**

```
# assume the data is in X n_x \alphan = len(X)adj = <del>np.zeros_like(X</del>)
        for \underline{i} in range(n):
             for j in range(n):
n \times n\widehat{if} (distance (X[i], X[j]) <= epsilon:
                        \overrightarrow{adj}[i, j] = 1
```
# **Picking** ε

 $\blacktriangleright$  If  $\varepsilon$  is too small, graph is underconnected

 $\blacktriangleright$  If  $\varepsilon$  is too large, graph is overconnected

 $\blacktriangleright$  If you cannot visualize, just try and see

# **With scikit-learn**

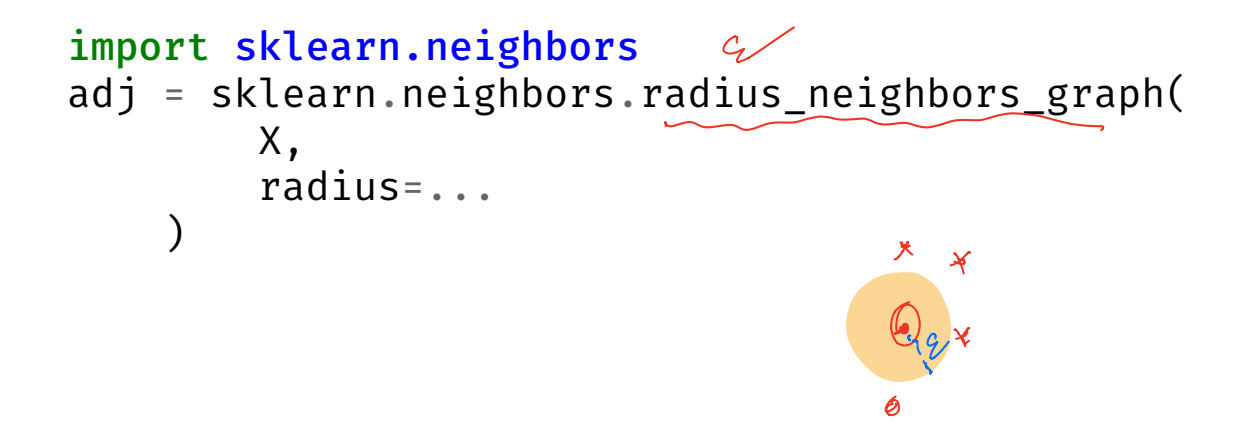

 $\sigma$  =  $\Gamma$   $\sim$ 

- $\blacktriangleright$  Input: vectors  $\vec{x}^{(1)}, \dots, \vec{x}^{(n)},$ a numbe<mark>r *k*</u></mark>
- $\triangleright$  Create a graph with one node  $i$  per point  $\vec{x}^{(i)}$
- ▶ Add edge between each node  $i$  and its  $k$  closest neighbors
- ▶ Result: **unweighted** graph

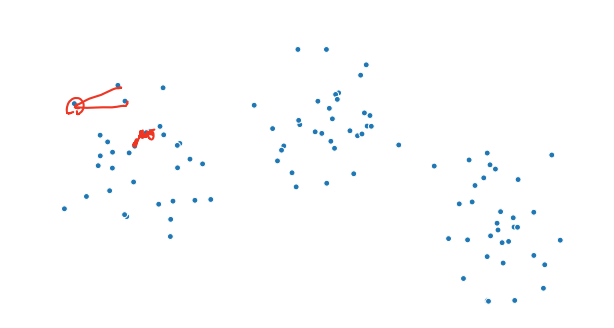

## **k-Neighbors: Pseudocode**

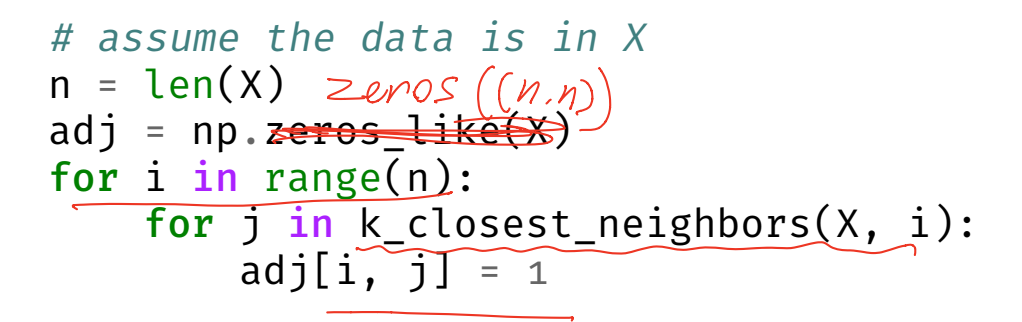

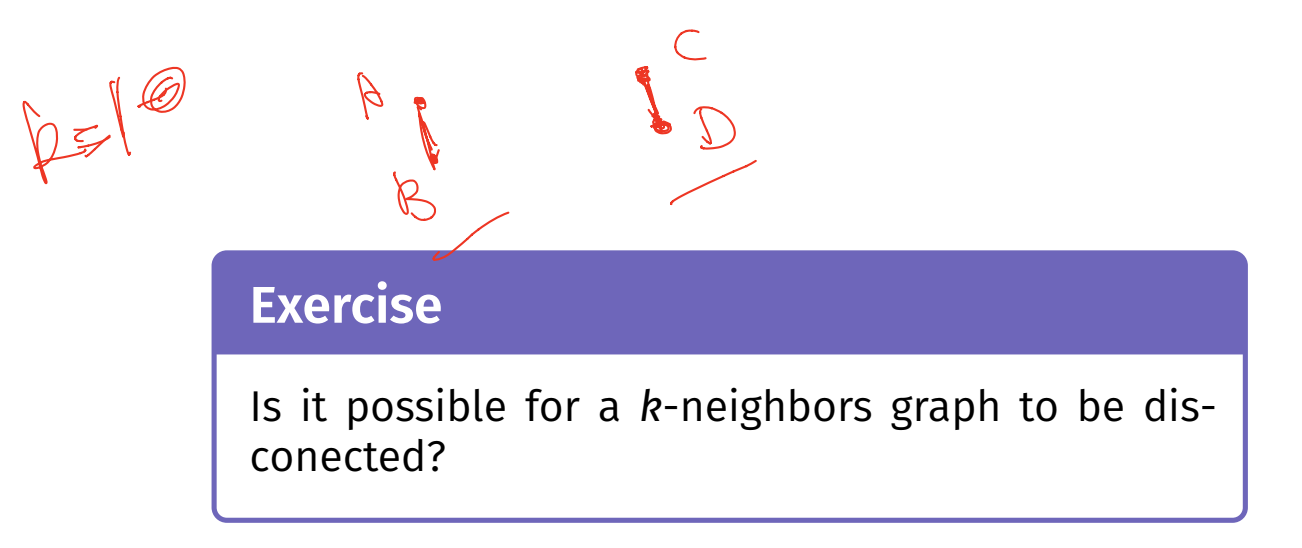

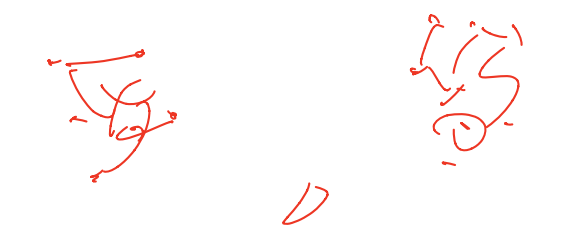

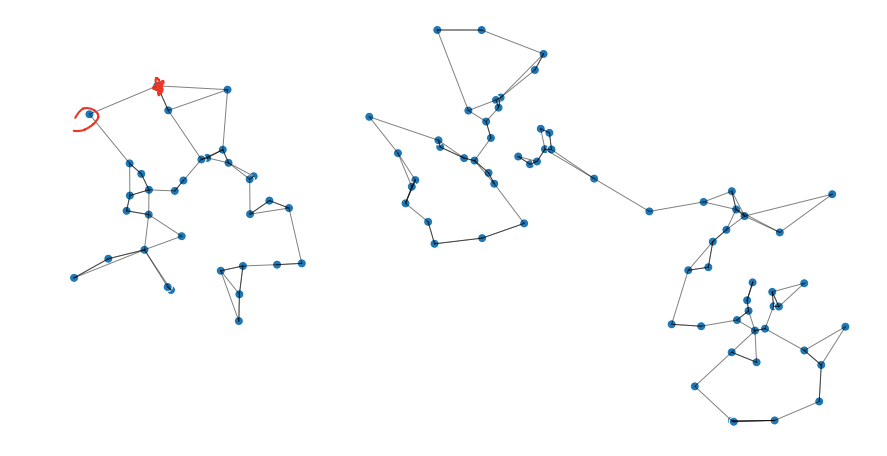

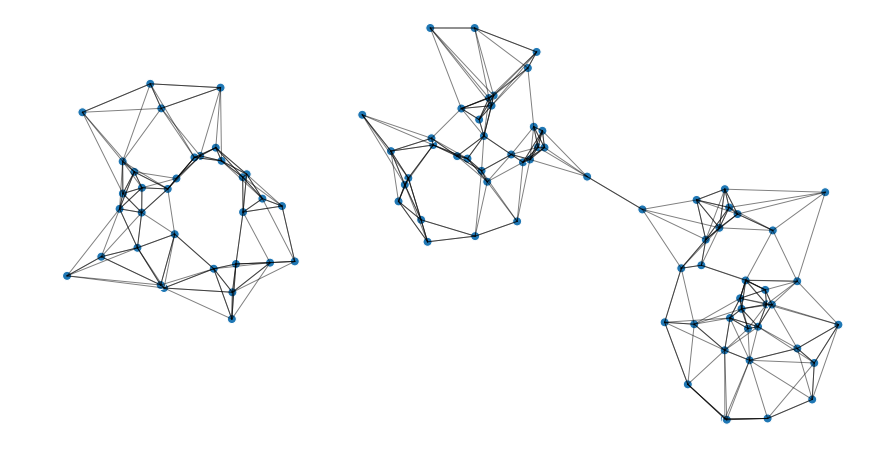

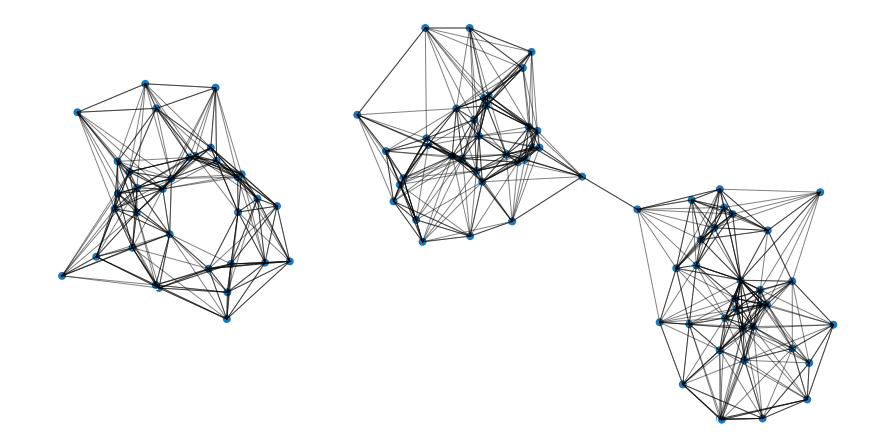

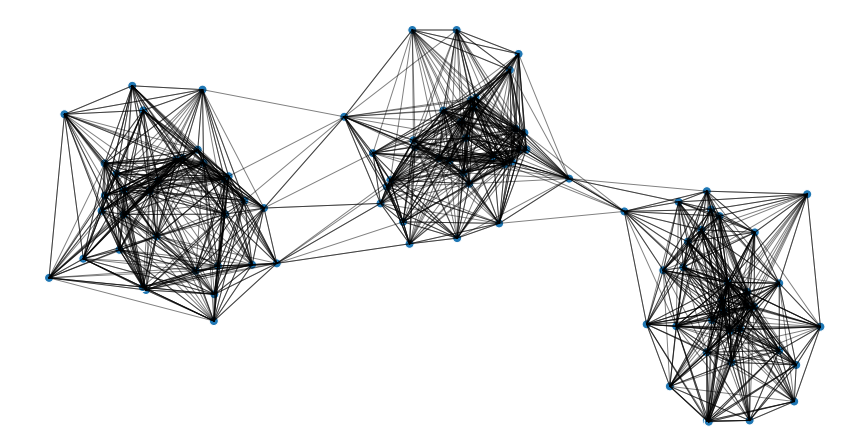

# **With scikit-learn**

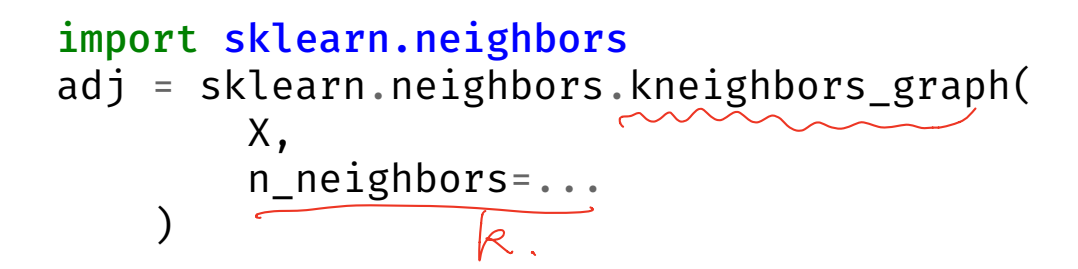

# **Fully Connected Graph**

- Input: vectors  $\vec{x}^{(1)}, \dots, \vec{x}^{(n)}$ , a similarity function <mark>h</mark>
- $\triangleright$  Create a graph with one node  $i$  per point  $\vec{x}^{(i)}$
- ▶ Add edge between every pair of nodes. Assign weight of  $h(\vec{x}^{(i)}, \vec{x}^{(j)})$

▶ Result: **weighted** graph

- ▶ A common similarity function: Gaussian
- $\triangleright$  Must choose  $\sigma$  appropriately

$$
h(\vec{x}, \vec{y}) = e^{-\|\vec{x} - \vec{y}\|^2/\sigma^2}
$$

## **Fully Connected: Pseudocode**

```
def h(x, y):
    dist = np. linalg. norm(x, y)return np \cdot exp(-dist * z / sign a * z)# assume the data is in X
n = len(X)w = np \cdot ones like(X)
for i in range(n):
    for j in range(n):
        w[i, j] = h(X[i], X[j])
```
# **With SciPy**

distances = scipy.spatial.distance\_matrix(X, X)  $w = np \cdot exp(-distance s \cdot z / sign a \cdot z)$ 

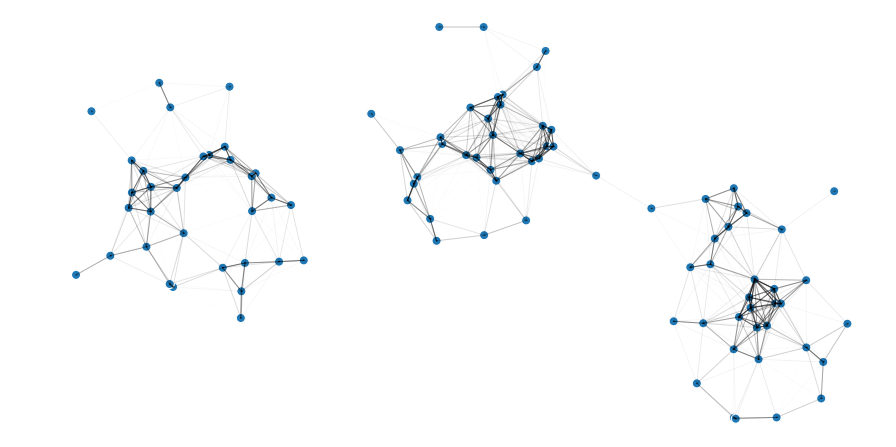

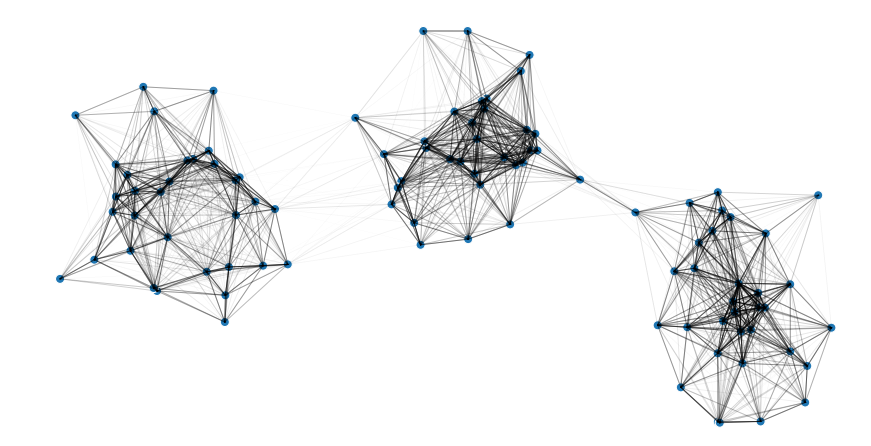

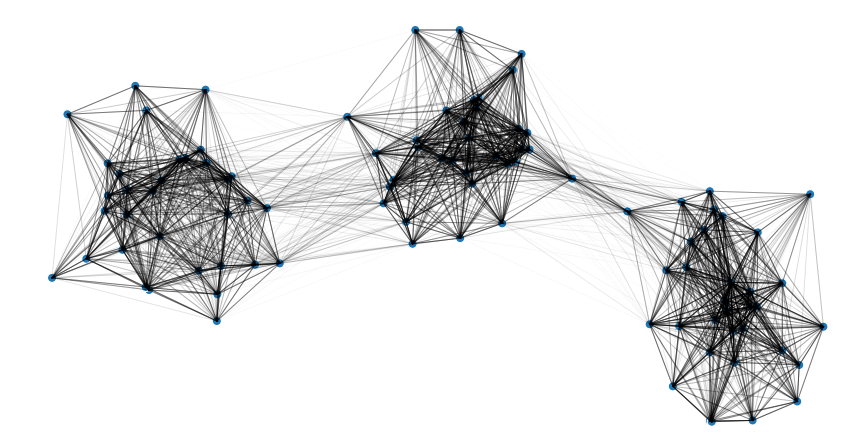

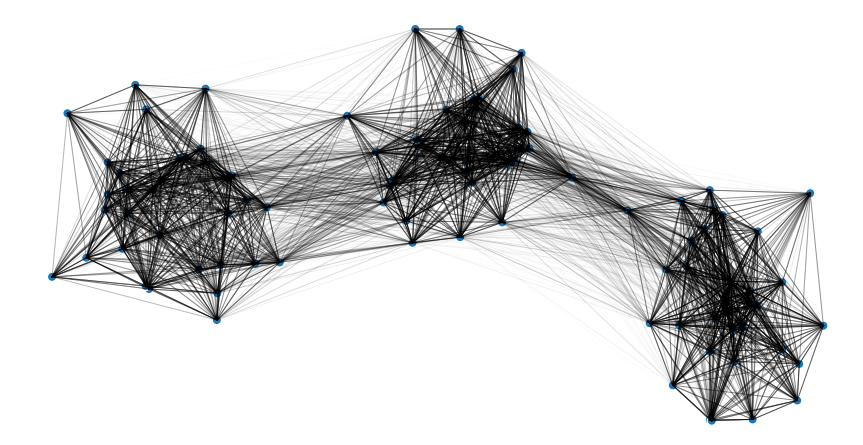

DSC 140B<br>Representation Learning

Lecture 15| Part 4

**Summary: Laplacian Eigenmaps**

# **Problem: Graph Embedding**

- ▶ Given: a similarity graph, target dimension *k*
- ▶ **Goal**: **embed** the nodes of the graph as points in  $\mathbb{R}^k$  so that similar nodes are nearby
- ▶ **(One) Solution:** Embed using eigenvectors of the graph Laplacian

#### **Problem: Non-linear Dimensionality Reduction**

▶ Given: points in ℝ<sup>d</sup>, target dimension *k* 

▶ Goal: **embed** the points in ℝ<sup>*k*</sup> so that points that were close in  $\mathbb{R}^d$  are close after

## **Idea**

▶ Build a similarity graph from points in  $\mathbb{R}^d$  $\blacktriangleright$  epsilon neighbors, k-neighbors, or fully connected

▶ Embed the similarity graph in  $\mathbb{R}^k$  using eigenvectors of graph Laplacian

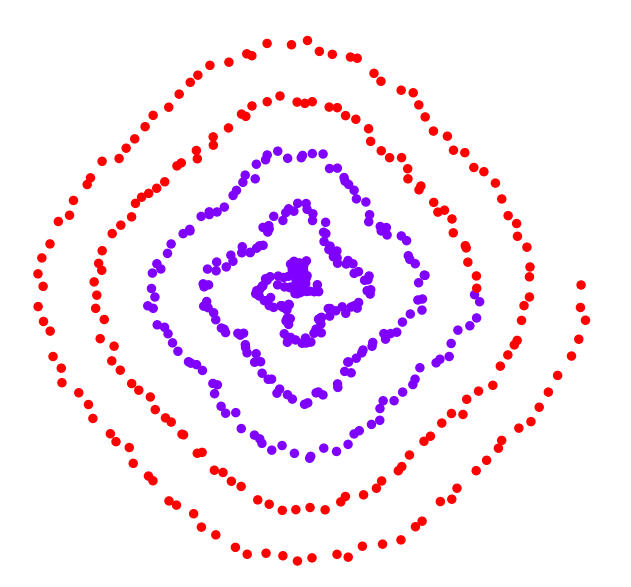

 $\blacktriangleright$  Build a *k*-neighbors graph.

 $\triangleright$  Note: follows the 1-d shape of the data.

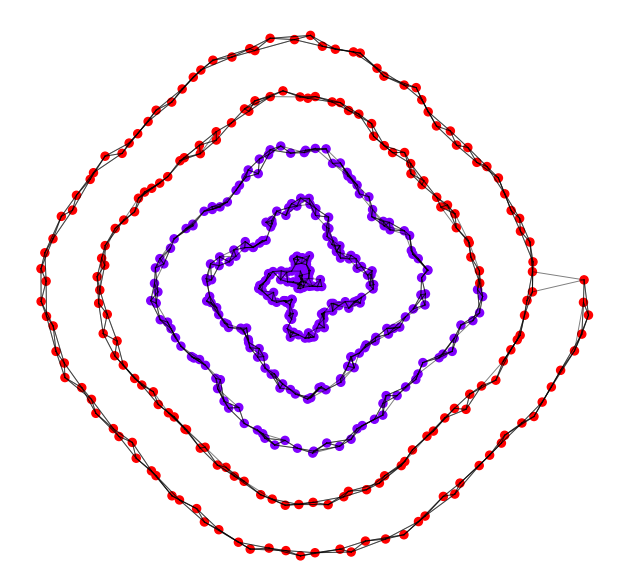

# **Example 1: Spectral Embedding**

- $\blacktriangleright$  Let W be the weight matrix (k-neighbor adjacency matrix)
- ▶ Compute  $L = D W$
- $\triangleright$  Compute bottom k non-constant eigenvectors of L, use as embedding

▶ Embedding into ℝ<sup>1</sup>

#### ▶ Embedding into  $\mathbb{R}^2$

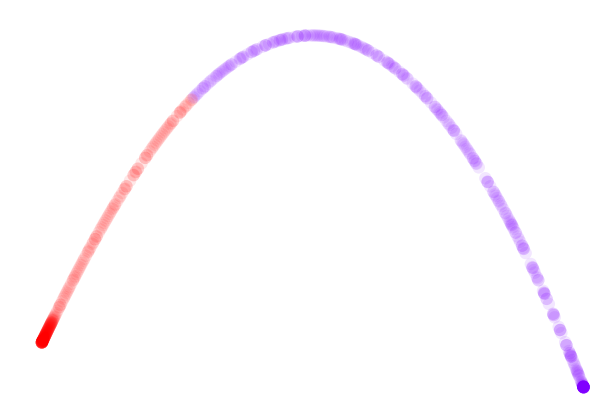

```
import sklearn.neighbors
import sklearn.manifold
W = sklearn.neighbors.kneighbors graph(
        X, n_neighbors=4
)
embedding = sklearn.manifold.spectral_embedding(
        W, n components=2
)
```
#### **Example 2: Face Pose**

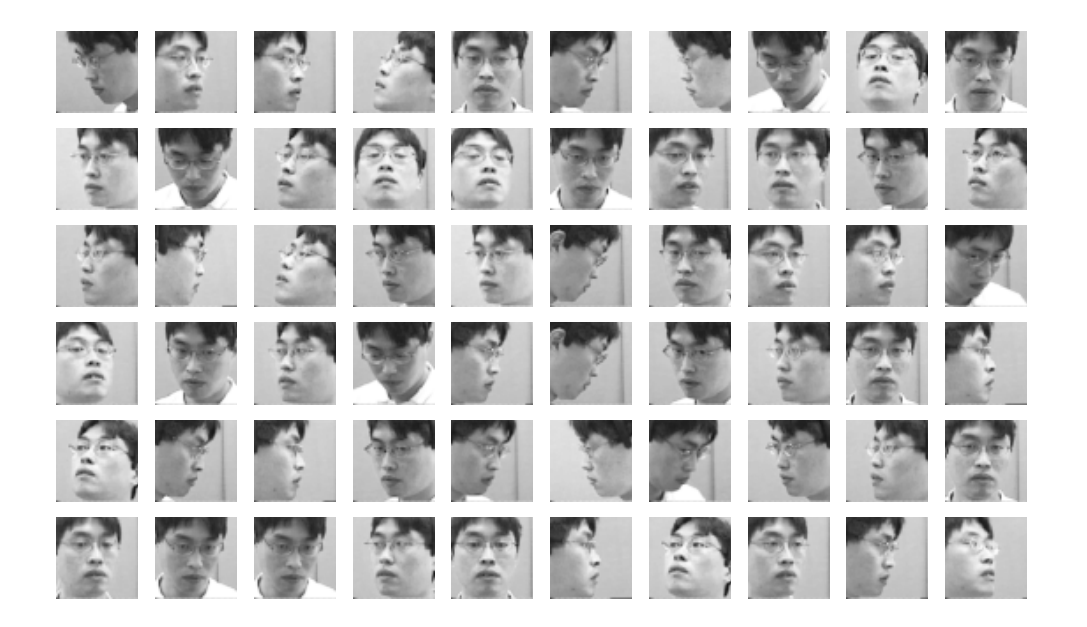
## **Example 2: Face Pose**

- ▶ Construct fully-connected similarity graph with Gaussian similarity
- $\blacktriangleright$  Embed with Laplacian eigenmaps

## **Example 2: Face Pose**

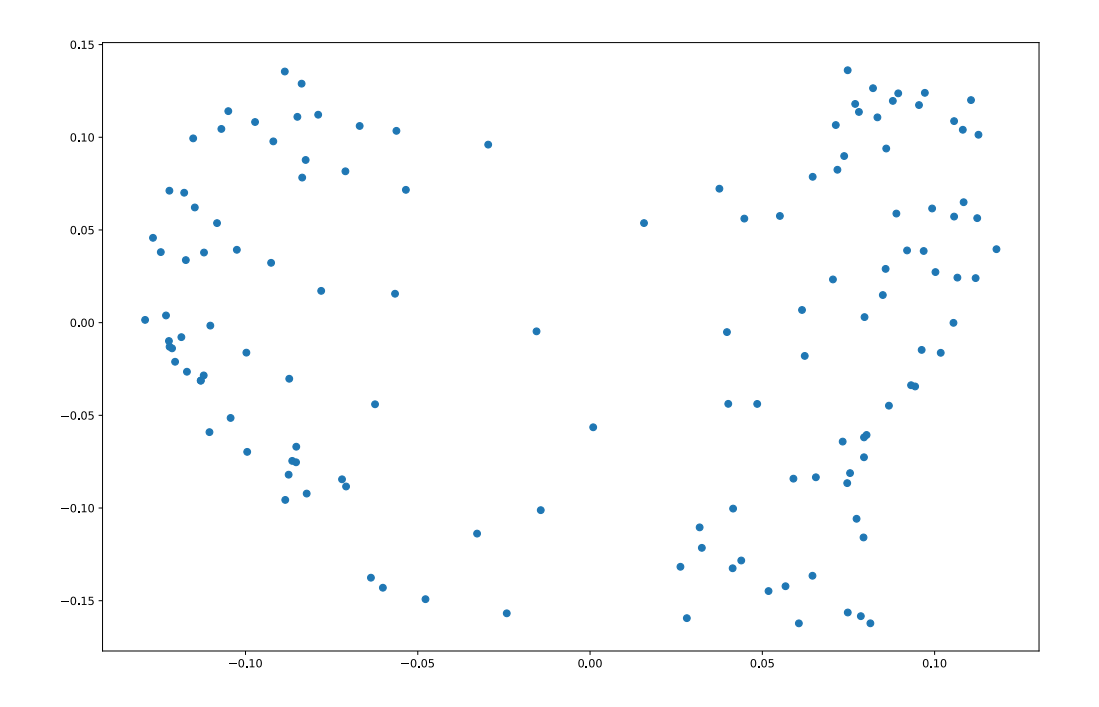

## **Example 2: Face Pose**

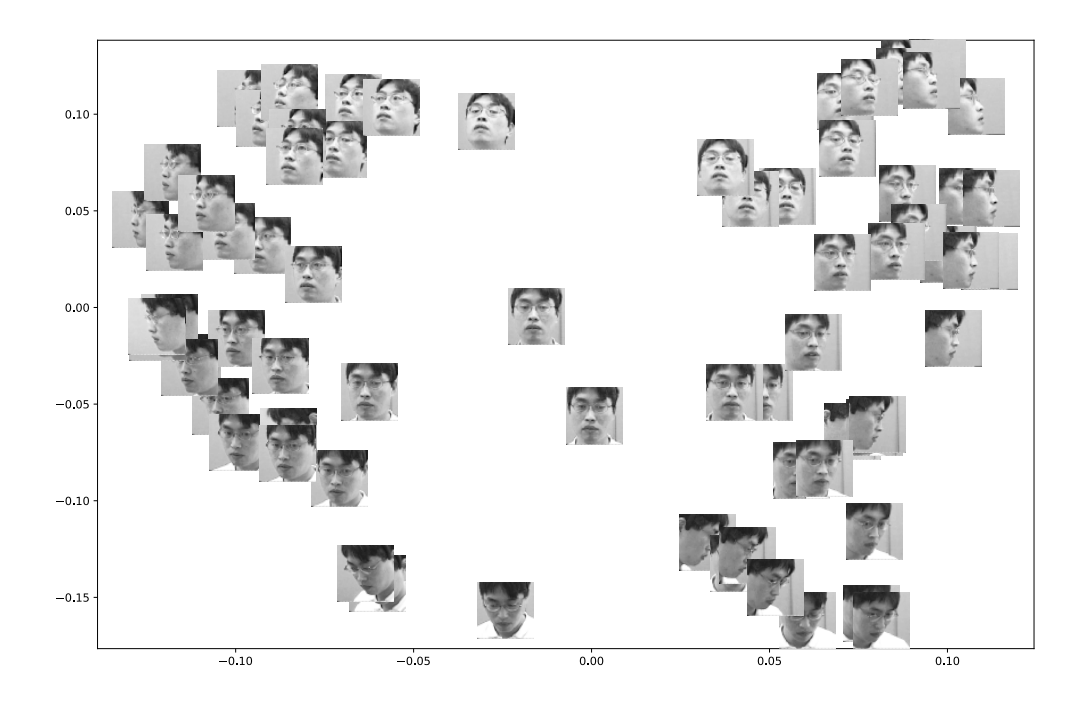